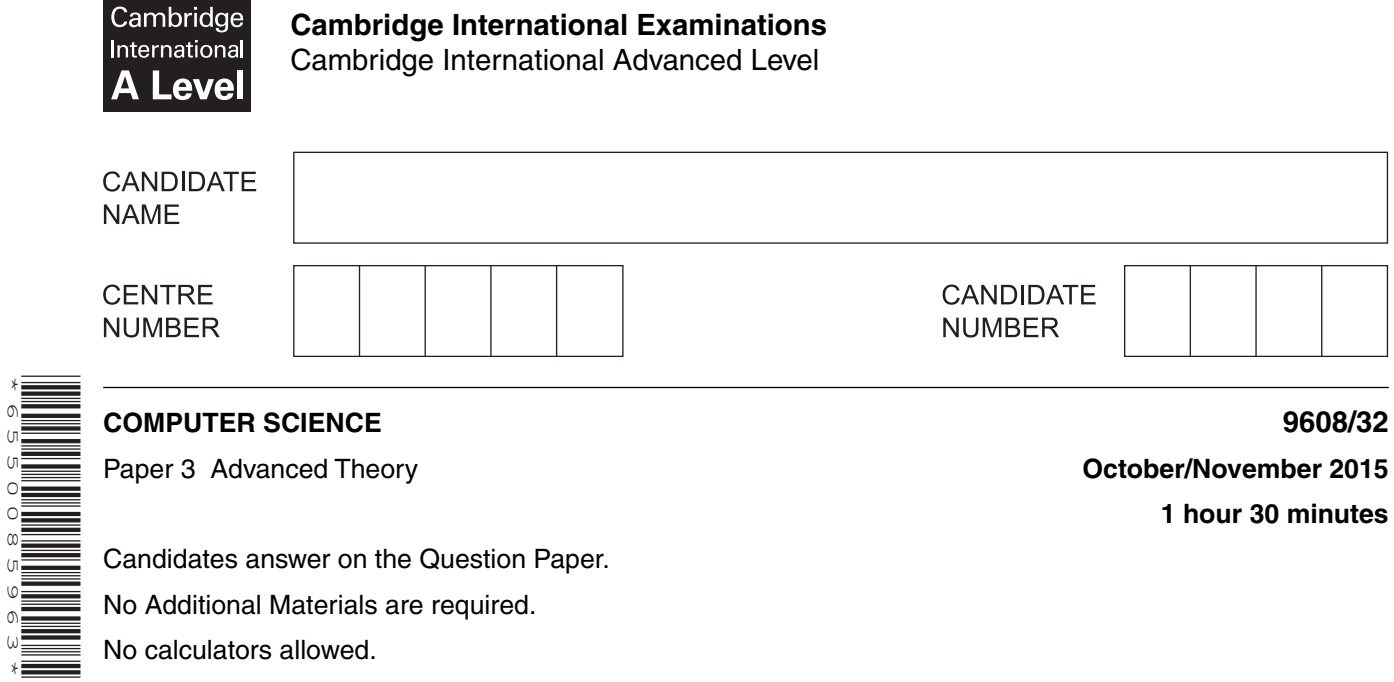

#### **READ THESE INSTRUCTIONS FIRST**

\*6550085963\*

Write your Centre number, candidate number and name in the spaces at the top of this page. Write in dark blue or black pen. You may use an HB pencil for any diagrams, graphs or rough working. Do not use staples, paper clips, glue or correction fluid. DO **NOT** WRITE IN ANY BARCODES.

Answer **all** questions. No marks will be awarded for using brand names of software packages or hardware.

At the end of the examination, fasten all your work securely together. The number of marks is given in brackets [ ] at the end of each question or part question.

The maximum number of marks is 75.

This document consists of **11** printed pages and **1** blank page.

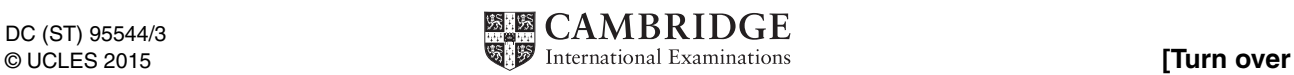

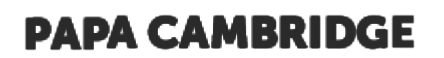

- $\blacksquare$ In a particular computer system, real numbers are stored using floating-point representation with:
	- 8 bits for the mantissa, followed by  $\bullet$
	- 4 bits for the exponent  $\bullet$

Two's complement form is used for both mantissa and exponent.

(a) (i) A real number is stored as the following 12-bit binary pattern:

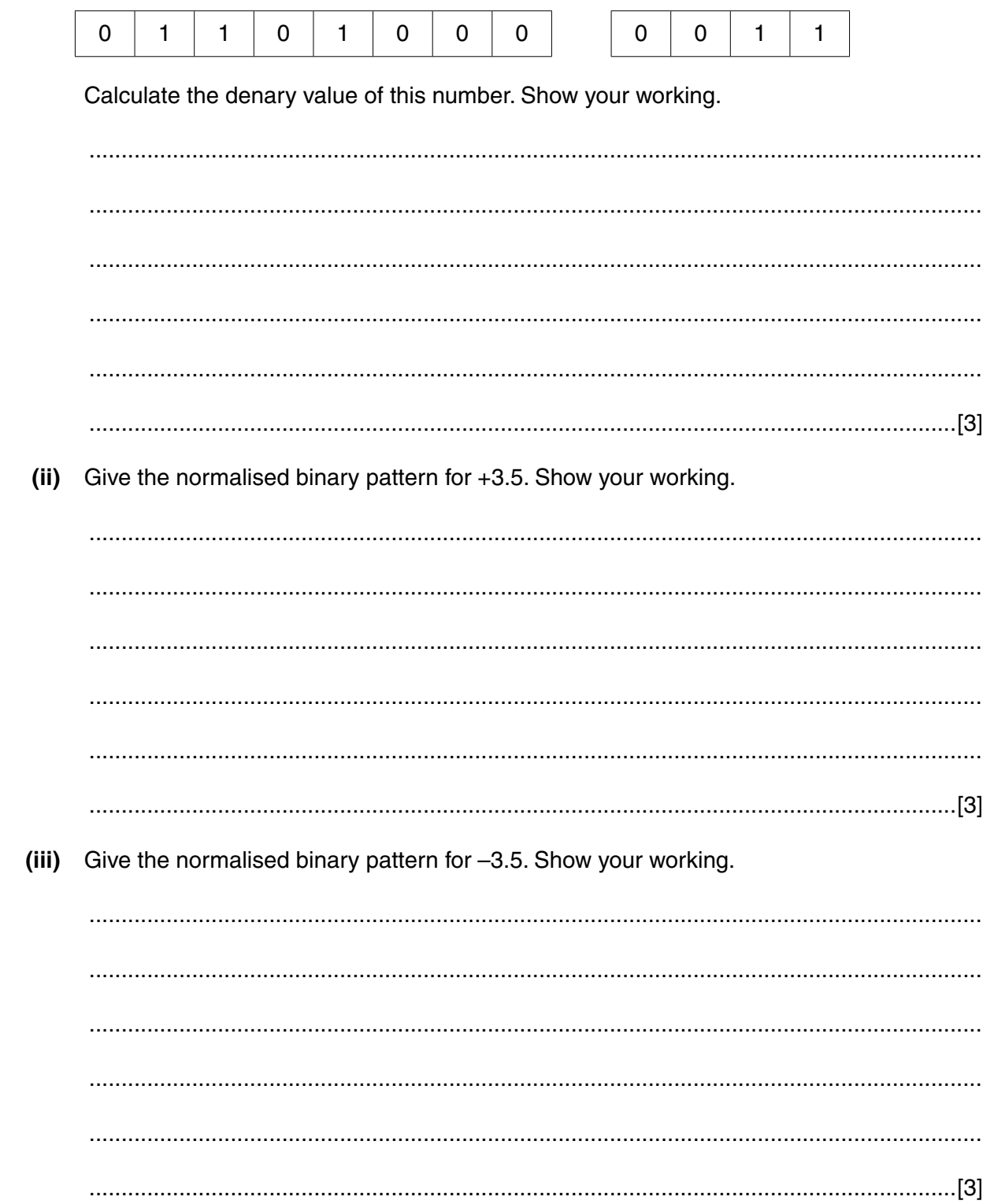

The number of bits available to represent a real number is increased to 16.

 $(b)$   $(i)$ If the system were to use the extra 4 bits for the mantissa, state what the effect would be on the numbers that can be represented.

 $(ii)$ If the system were to use the extra 4 bits for the exponent instead, state what the effect would be on the numbers that can be represented.

(c) A student enters the following expression into an interpreter:

OUTPUT (0.1 + 0.2)

The student is surprised to see the following output:

0.3000000000000001

Explain why this output has occurred.

[Turn over

- **2** In this question, you are shown pseudocode in place of a real high-level language. A compiler uses a keyword table and a symbol table. Part of the keyword table is shown below.
	- Tokens for keywords are shown in hexadecimal.
	- All the keyword tokens are in the range 00 to 5F.

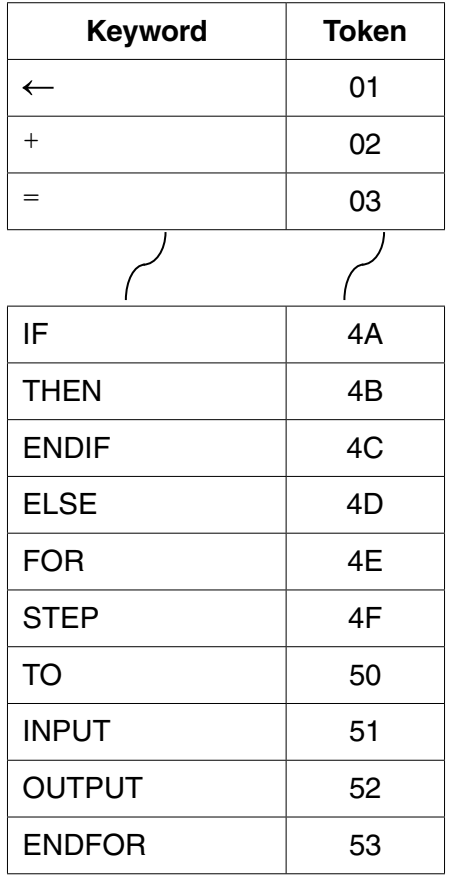

Entries in the symbol table are allocated tokens. These values start from 60 (hexadecimal).

Study the following piece of code:

```
Start \leftarrow 0.1
 // Output values in loop
FOR Counter \leftarrow Start TO 10
     OUTPUT Counter + Start
 ENDFOR
```
 **(a)** Complete the symbol table below to show its contents after the lexical analysis stage.

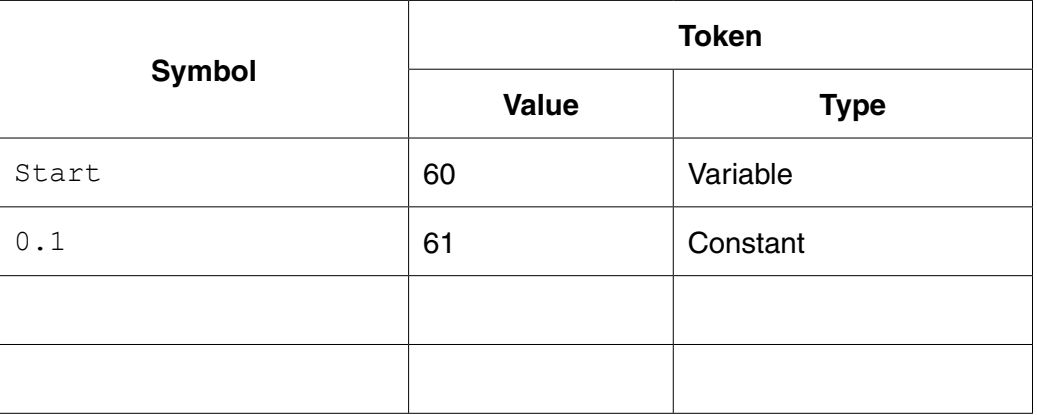

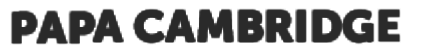

 **(b)** Each cell below represents one byte of the output from the lexical analysis stage.

Using the keyword table and your answer to **part (a)** complete the output from the lexical analysis.

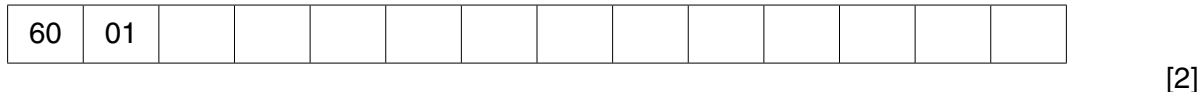

- **(c)** The compilation process has a number of stages. The output of the lexical analysis stage forms the input to the next stage.
	- **(i)** Name this stage.
	- .......................................................................................................................................[1]
	- **(ii)** State **two** tasks that occur at this stage.

 ........................................................................................................................................... ........................................................................................................................................... ........................................................................................................................................... .......................................................................................................................................[2]

- **(d)** The final stage of compilation is optimisation. There are a number of reasons for performing optimisation. One reason is to produce code that minimises the amount of memory used.
	- **(i)** State another reason for the optimisation of code.

.......................................................................................................................................[1]

 **(ii)** What could a compiler do to optimise the following expression?

 $A \leftarrow B + 2 * 6$  ........................................................................................................................................... ........................................................................................................................................... .......................................................................................................................................[1]

(iii) These lines of code are to be compiled:

 $X \leftarrow A + B$  $Y \leftarrow A + B + C$ 

Following the syntax analysis stage, object code is generated. The equivalent code, in assembly language, is shown below:

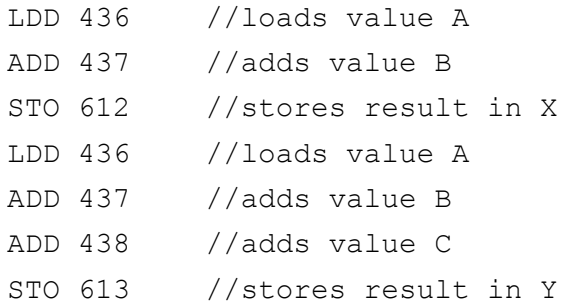

(iv) Rewrite the equivalent code, given above, following optimisation.

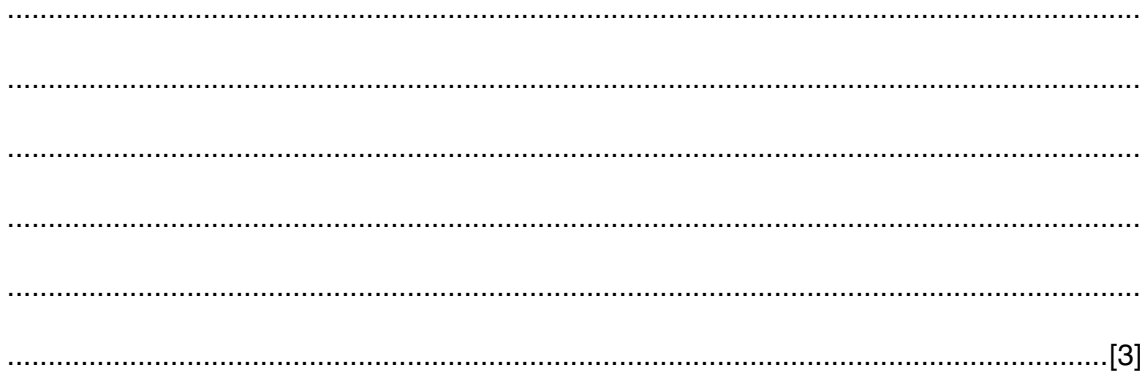

#### © UCLES 2015

www.xtrapapers.com

 $\overline{7}$ 

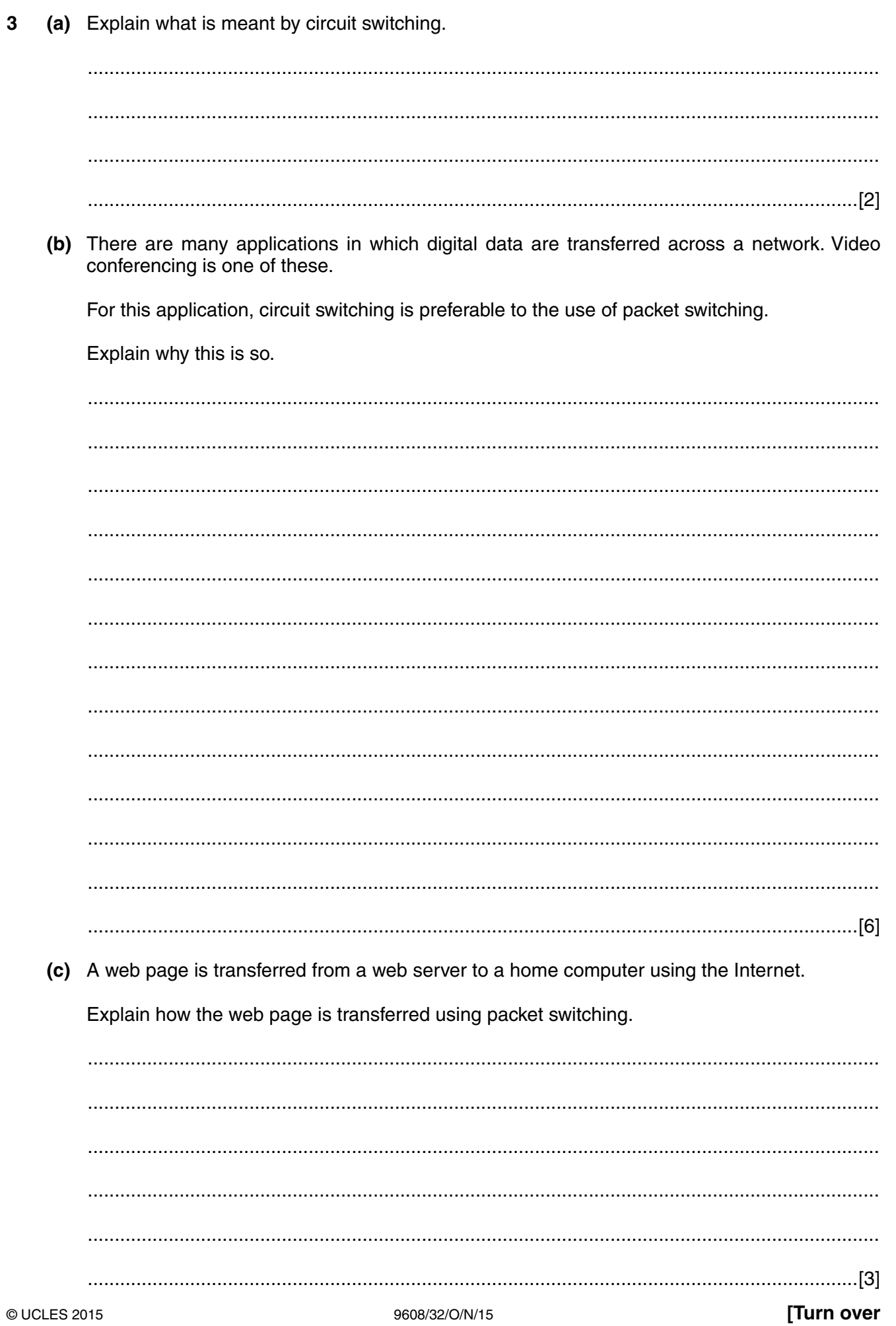

9608/32/O/N/15

www.xtrapapers.com

(a) Four descriptions and four types of computer architecture are shown below.  $\overline{\mathbf{4}}$ 

Draw a line to connect each description to the appropriate type of computer architecture.

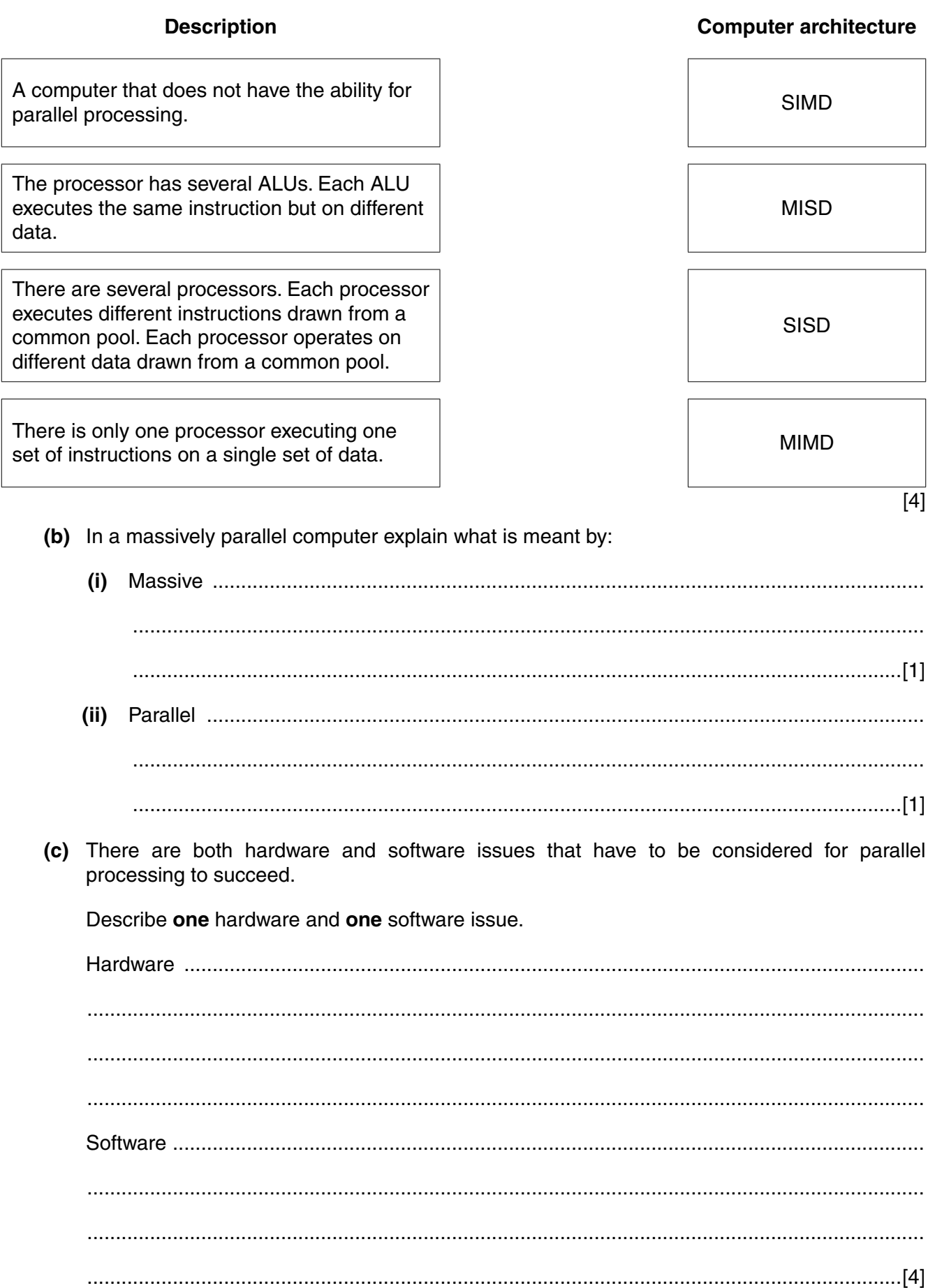

#### © UCLES 2015

9608/32/O/N/15

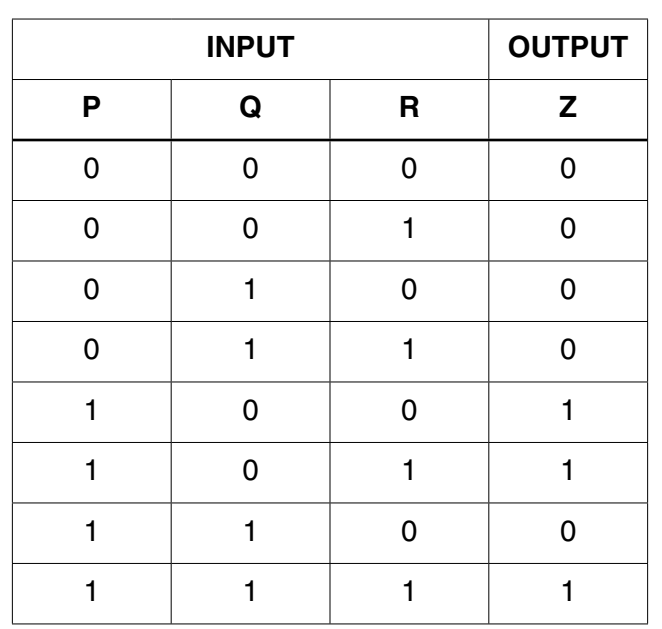

**5 (a) (i)** Complete the Boolean function that corresponds to the following truth table.

Z = P . Q . R + ................................................................................................................[3]

The part to the right of the equals sign is known as the sum-of-products.

 **(ii)** For the truth table above complete the Karnaugh Map (K-map).

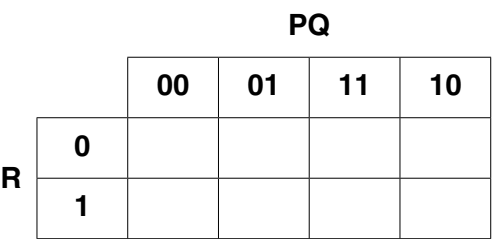

[1]

The K-map can be used to simplify the function in **part(a)(i)**.

 **(iii)** Draw loop(s) around appropriate groups of 1's to produce an optimal sum-of-products. [2]  **(iv)** Using your answer to **part (a)(iii)**, write the simplified sum-of-products Boolean function.

Z = .................................................................................................................................[1]

© UCLES 2015 9608/32/O/N/15 **[Turn over**

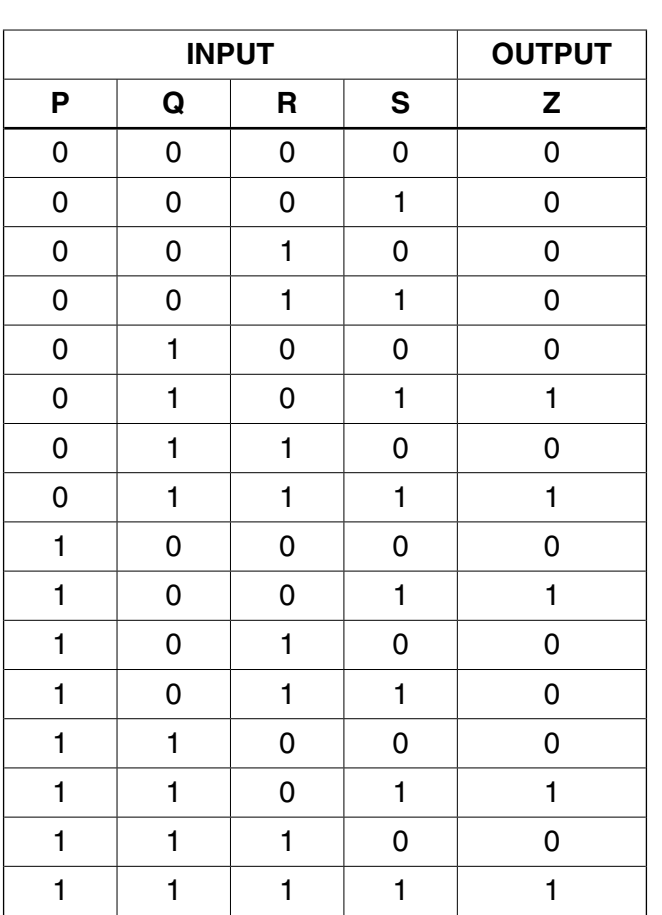

 **(b)** The truth table for a logic circuit with four inputs is given below:

 **(i)** Complete the K-map corresponding to the truth table above.

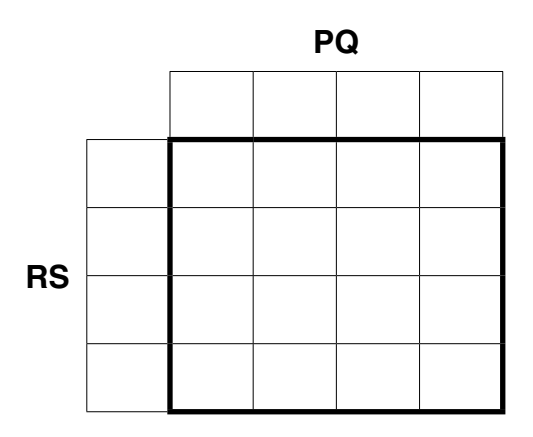

[4]

**PAPA CAMBRIDGE** 

- **(ii)** Draw loop(s) around appropriate groups of 1's to produce an optimal sum-of-products. [2]
- **(iii)** Using your answer to **part (b)(ii)**, write the simplified sum-of-products Boolean function.

Z = .................................................................................................................................[2]

6 A number of processes are being executed in a computer.

A process can be in one of three states: running, ready or blocked.

(a) For each of the following, the process is moved from the first state to the second state. Describe the conditions that cause each of the following changes of state of a process:

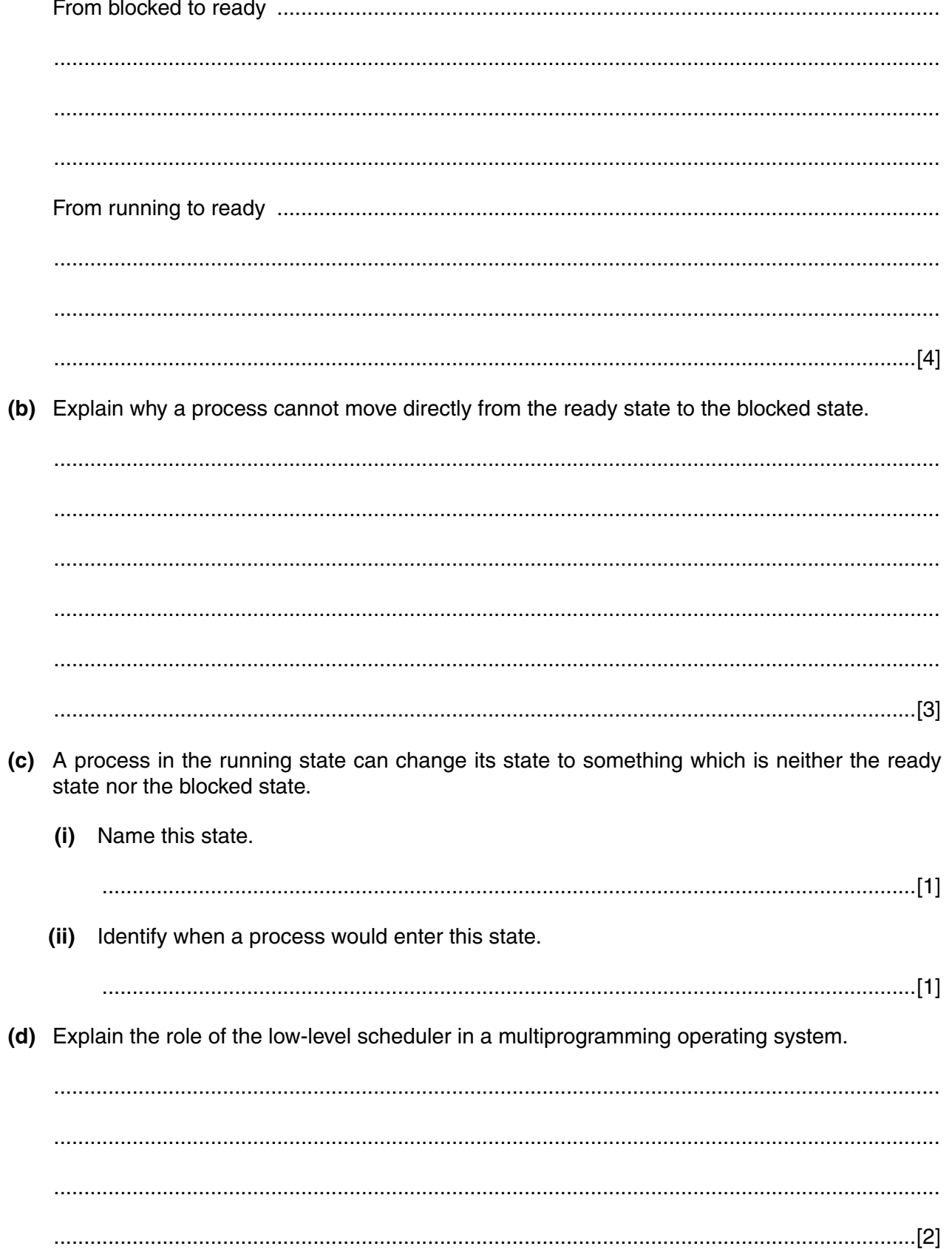

9608/32/O/N/15

### **BLANK PAGE**

Permission to reproduce items where third-party owned material protected by copyright is included has been sought and cleared where possible. Every reasonable effort has been made by the publisher (UCLES) to trace copyright holders, but if any items requiring clearance have unwittingly been included, the publisher will be pleased to make amends at the earliest possible opportunity.

To avoid the issue of disclosure of answer-related information to candidates, all copyright acknowledgements are reproduced online in the Cambridge International Examinations Copyright Acknowledgements Booklet. This is produced for each series of examinations and is freely available to download at www.cie.org.uk after the live examination series.

Cambridge International Examinations is part of the Cambridge Assessment Group. Cambridge Assessment is the brand name of University of Cambridge Local Examinations Syndicate (UCLES), which is itself a department of the University of Cambridge.